## **APA REFERENCES LIST: ONLINE REFERENCE WORKS**

How to reference online encyclopedias and dictionaries, including Wikipedia

## **AN ONLINE DICTIONARY DEFINITION:**

- If individual author(s) are credited, mention them in the reference. Otherwise, treat the dictionary as the author.
- If the online dictionary is continuously updated, use "n.d." instead of the date and provide a date of retrieval.
- **Merriam-Webster. (n.d.). Psychoanalysis. In** *Merriam-Webster.com dictionary***. Retrieved November 12, 2020, from https://www.merriam-webster.com/dictionary/psychoanalysis**

## **AN ENTRY IN AN ONLINE ENCYCLOPEDIA:**

If an author (individual or group) is named, open the entry with that name.

**Encylopaedia Britannica. (n.d.). Iceland. In** *Britannica.com encyclopedia.* **Retrieved December 23***, 2021, from* **www.britannica.com/.**

**Kumar, R. (2006). Phobias. In A. C. Jones & T. J. Holt(Eds.),** *College encyclopedia of psychology* **(3rd ed.). University of Roxboro. http://www.psychsource.com/entries/phobias/**

## **A WIKIPEDIA ARTICLE:**

**DAWSON** 

- Check with your teacher whether you can cite Wikipedia. It is updated by the public and may not be accurate.
- You must provide a URL leading to the archived version of the article you consulted.

To find the archived page, click on **"View history"** at the top of the article page.

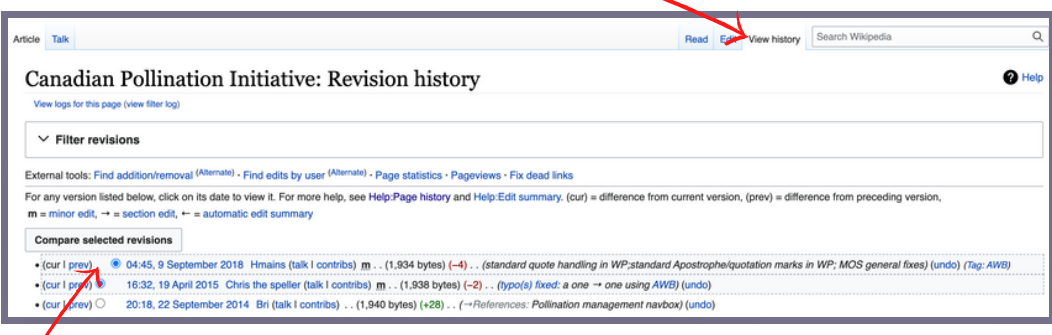

Click the **revision** of the article that matches the version you read. Use that page's **URL**. Include the date of the **revision** and the date you **accessed** the article.

**Canadian pollination initiative. (2018, 9 September). In** *Wikipedia***. Retrieved November 12, 2020, from https://en.wikipedia.org/w/index.php?title=Canadian\_Pollination\_Initiative& oldid=858719435**

For more information, consult the APA manual or contact the Academic Skills Centre.